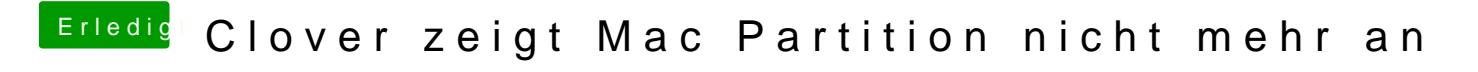

Beitrag von ozw00d vom 24. April 2019, 17:48

[tacker](https://www.hackintosh-forum.de/user/32837-tackerjim/)JLmet Me Google That For You